Panorama X, Kardia Mobile, Radio Silence, and User Groups Washington Apple Pi November 18, 2017 Lawrence I. Charters

Critlfriends and Mainframes 1971-77 ø 1971: Girlfriend suggests taking a programming class "for fun." Skeptical history major accepts. ø Surprise: history major is good at programming. @ Punch cards!

### West Coast Computer Faire 1977

- 1977: Visited San Francisco while in grad school to see first West Coast Computer Faire.
- Introduced: Apple II, Radio Shack TRS-80,
   Commodore PET, Excidy Sorcerer,
   Cromemco Z-2, and other household
   names...

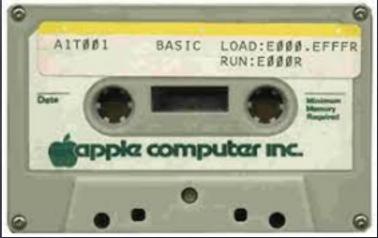

#### San Maleo TRS-80 User Group 1977-80 Dobs: "You're an idiot if you don't buy an Apple II."

- Decided not to associate with Jobs
- Moved to San Francisco area summer 1977, bought Radio Shack TRS-80 Model I.
- Founded San Maleo (CA) TRS-80 User
   Group.

## San Maleo TRS-80 User Group (cont.)

- Highlights: type in all programs
   yourself! (No commercial programs)
- @ Save everything on cassette tapes!
- o Hold question and answer sessions!
- @ Do demos of programs you've written!
- Ouse lots of exclamation points!!!

### Demo: Radio Silence

- Highly visible network monitor and fire wall. Simple
   operation
- o Inexpensive: \$9
  - I have more than one Mac. Do I have to buy a separate license for each one?"
  - No need. You can install Radio Silence on all the computers you have. The license is for your personal use, and is not tied to a single computer."

https://radiosilenceapp.com

### West Coast Computer Faire 1978

- Apple introduced Disk II, first consumer
   floppy disk drive
  - Steve Jobs interrupted Steve Wozniak's introduction of the drive, sent Woz to side hall so Jobs could talk about games.
- Radio Shack introduced floppy drive, too,
   but shipped a month or two later
- Cassette tapes, begone!

#### Meanwhile... Washington Apple Pi

 Started meeting in 1977 in dining room of home of two NIST employees who worked on SEAC, one of the first mainframe computers.

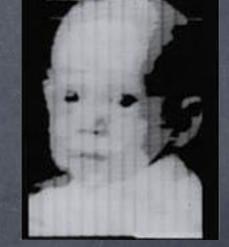

First digital image on SEAC in 1957

Formally named Washington Apple Pi
 in 1978, moved out of dining room.

Mest Coast Computer Faire 1979 VisiCalc (first spreadsheet) introduced. @ Kathleen flummoxed Dan Bricklin by showing how to use VisiCale to schedule shifts for a hospital. @ Note: Kathleen had never seen nor

heard of VisiCalc prior to walking into the Faire.

### Time passes... 1980-83

@ Moved to Washington State

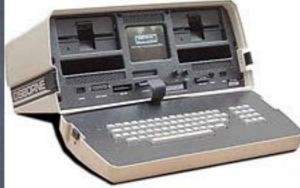

- Added a Radio Shack Color Computer
- Added an Osborne-1
  - dBase II! WordSTAR! SuperCalc!
     Bundled software retailed for more than computer.

# More user groups

- President Kitsap County (WA) User
   Group, 1981 (Apple II, TRS-80)
- Founded Pierce County (WA) Osborne
   User Group, 1981
- Taught computer science for Olympic
   College, Chapman College
- Temos of commercial programs!

#### Kardia Mobile

- Take a medical-grade EKG in just 30 seconds."
- @ \$99. Clips to back of iPhone (optional)
- Monthly cost if you use their storage and interpretation service
- Or mail EKGs to yourself for free.
- https://www.alivecor.com

# Japan 1983-1987

Yokosuka Computer Club founded 1978

Apple II group, smallering of CP/M,
 Radio Shack

Added MS-DOS after IBM PC
 introduced in 1981

Founded Yokosuka Computer Club
 Rag (newsletter) in fall 1983

### Radio Shack Model 100

- o Introduced 1983
- · Got on train to Tokyo, bought it at Radio Shack in Ginza
- Wrote a review of Model 100 on the Model 100 while on
   train back home and published it.
- 8 lines, 40 character display; 240 x 40
   pixels
- · 3 pounds, powered by 4 AA batteries
- Built-in modem

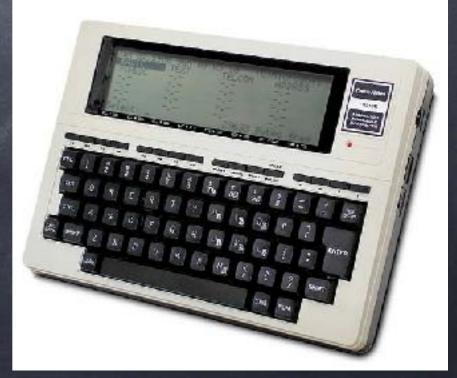

#### 1984: Macincon

- First demo at Yokosuka Club two weeks after introduction in US
- Purchased in Hong Kong by 7th Fleet
   Staff officer.
- Decided to go to Tokyo; bought first
   Mac sold in Japan.

#### Mac invasion

- Macs rapidly took over
   Yokosuka Computer Club
  - @ (And Washington Apple Pi)
- Yokosuka Computer Club
   Rag started publishing using
   ReadysetGo in 1985
  - RSG first page Layout
     package; preceded
     PageMaker

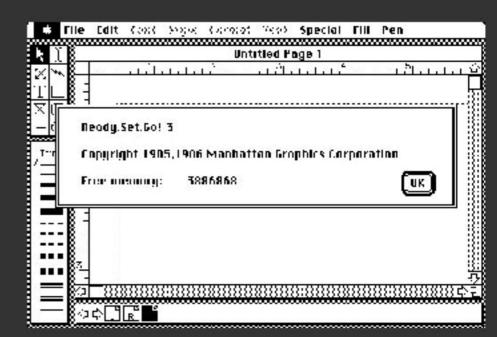

#### Other activities

- Kathleen used Zenith Z-100 to administer
   health education and training for Western
   Pacific (and Indian Ocean) [except Okinawa]
- Lawrence taught computer science for
   Central Texas College
- Lawrence founded Tokyo Macinbosh User
   Group 1985
- Ran base newspaper using typewriters

San Diego 1987-1990

San Diego Macintosh User Group
Founded 1978 by Charlie Jackson, founder of Silicon Beach Software

Published SuperPaint, Digital
 Darkroom (precursor to
 Photoshop), SuperCard

GEA: why

Started doing Q&A for SDMUG
 because tired of setting up
 equipment for meeting.

Kept audience engaged while others
 tried to find cables, power, disks,
 monitors, more cables, etc.

#### Meanwhile...

Worked Leaching MS-DOS, Windows,
 Excel, WordSTAR, dBASE III for Navy

 Worked for software store, computer store, networking company, all of which went out of business.

Was still President of SDMUG when
 moved to Maryland.

### Washington Apple Pi 1991-2017

- o Q and A volunteer
- File Librarian for TCS
- o Board member
- @ Vice President Programs
- o Secretary
- @ Editor Washington Apple Pi Journal
- Webmaster for Washington Apple Pi

# Why user groups?

- Meet people who know things you
   don't know.
- Meet people who are brighter than average.
- @ Enjoy teaching.
- @ Demos!

#### Panorama X

- @ Panorama X (Panorama 10)
- o Database that looks like a spreadsheet
- o 64-bit, super-fast, RAM-based
- Published by Provue, second oldest
   Mac software company (after
   Microsoft)

#### Panorama X (cont.)

- Panorama started as Overdue in
  1984.
- o Can handle gigabytes of data
- o Has built-in, multimedia help
- Current version just released after
   six years of development

## Panorama X (cont. II)

- Subscription based, \$15/mo. or \$100 for 12
   months. Only charged for months you use it.
- @ Special code: APPLEPI2017
  - @ Expires end of November 2017
  - Adds 3 months to subscription
- · http://www.provue.com